# CORPORATE DESIGN GOETHE-GYMNASIUM DER STADT LEIPZIG

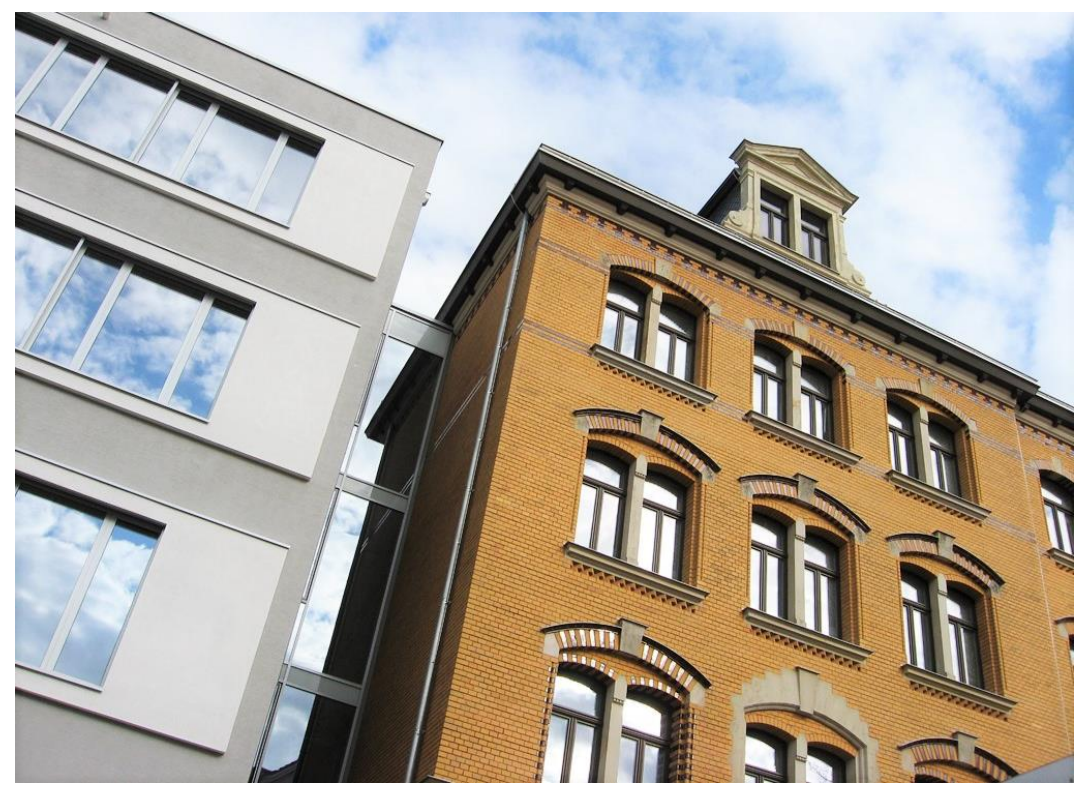

28. Juli

## 20. Juli Gestaltungskonstanten als Orientierung

Ab 01.08.2016 ist unser Gymnasium eigenständig und seit 01.08.2017 trägt sie den Namen Goethe-Gymnasium der Stadt Leipzig. Mit der Zeit wird sich die Identität unserer Schule immer weiter festigen. Eine gemeinsame Linie in der Gestaltung unserer Dokumente soll uns dabei eine Stütze sein.

#### **GRUNDLAGEN**

### **Schullogo**

ohne Leitmotto:

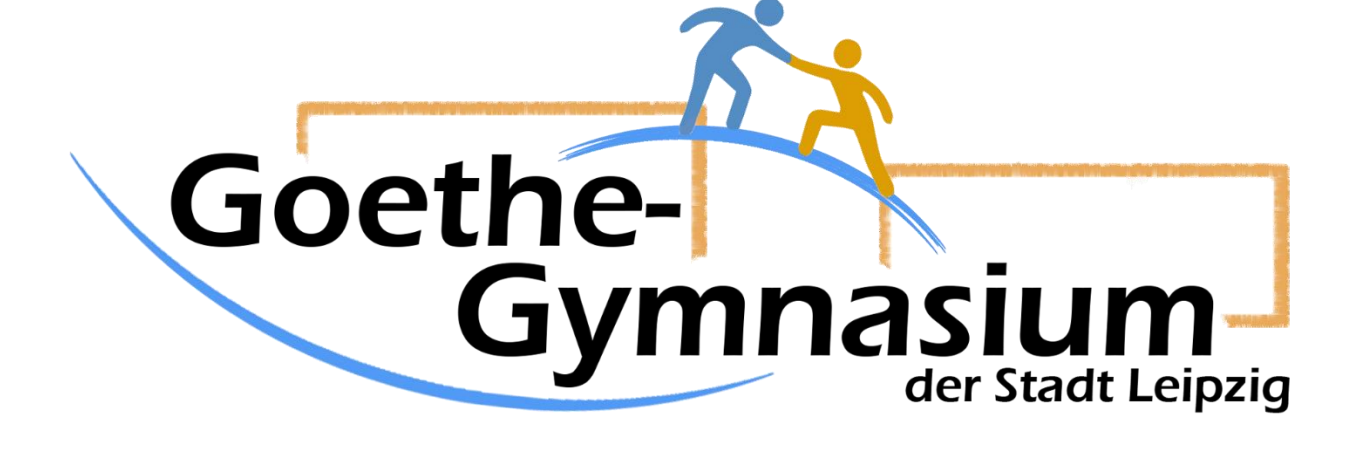

mit Leitmotto:

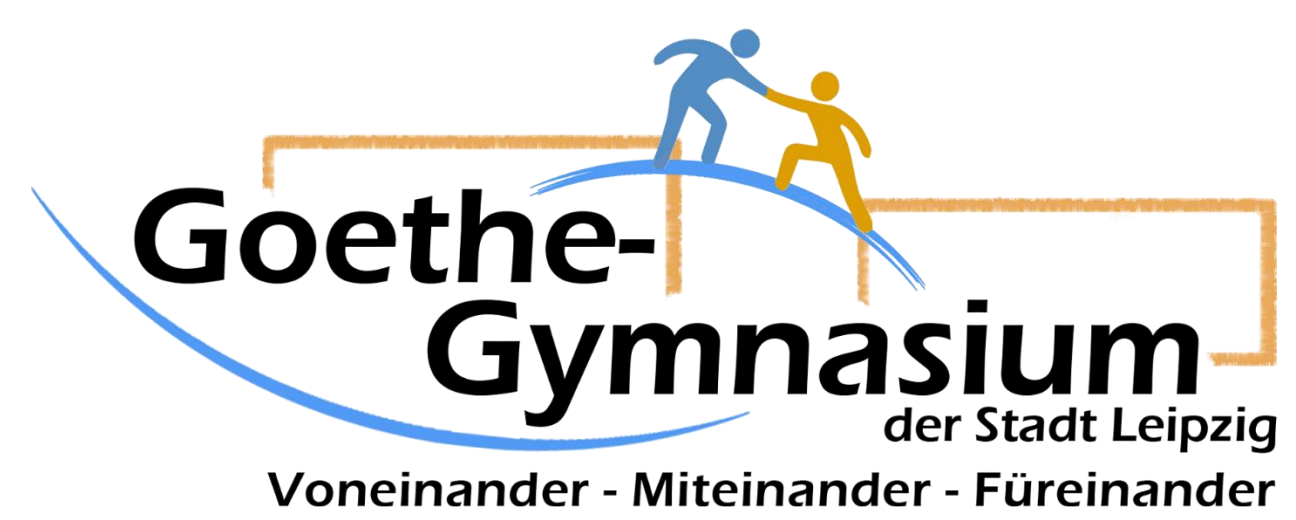

#### **Leitmotto**

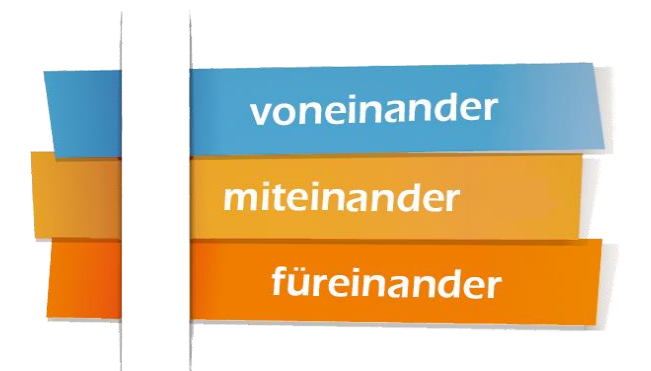

Die Grafik sollte immer nur in Verbindung mit dem Logo ohne Leitmotto verwendet werden.

#### **Schulfarben:**

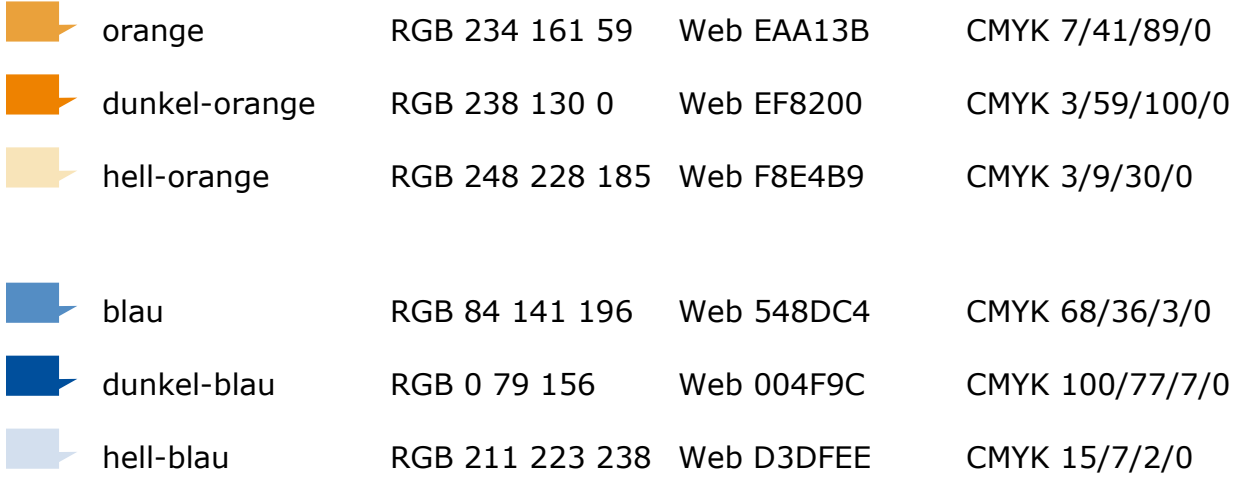

#### **Schriftart**

Die Standard-Schriftart für Überschriften und Texte ist **Verdana**. Sie wird von allen Internetbrowsern erkannt, ist frei verfügbar und somit auch in freien Textverarbeitungsprogrammen verwendbar.

Für dieses Dokument wurden folgende Schrifteinstellungen vorgenommen:

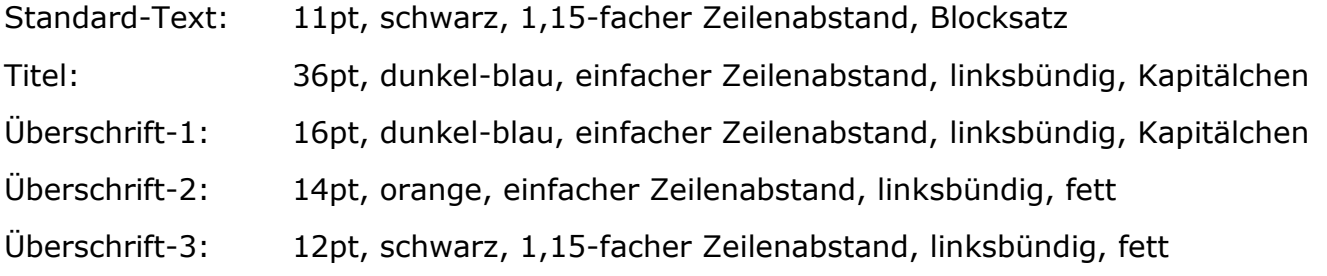

#### **Tabellen**

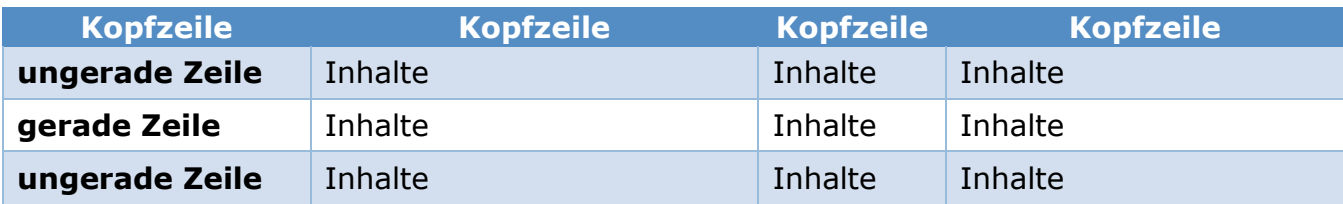

#### **Bereichslogos**

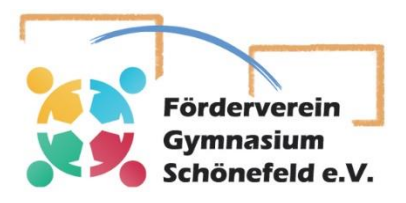

#### **Fachschaften**

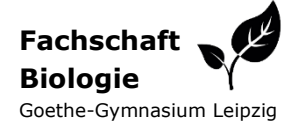

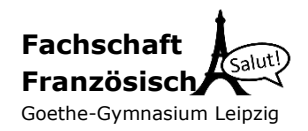

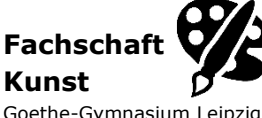

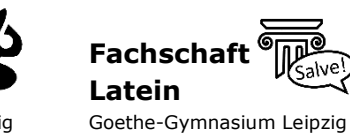

**Fachschaft Chemie**

**Fachschaft Geographie** Goethe-Gymnasium Leipzig

**Fachschaft Russisch**

**Fachschaft Informatik**

Goethe-Gymnasium Leipzig

Goethe-Gymnasium Leipzig

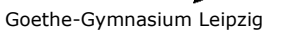

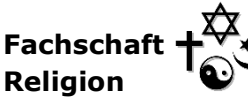

#### Goethe-Gymnasium Leipzig

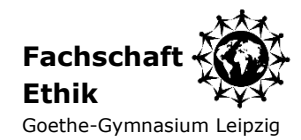

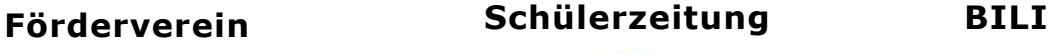

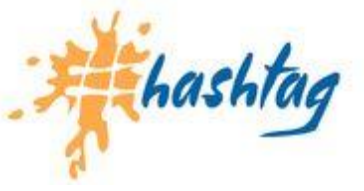

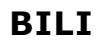

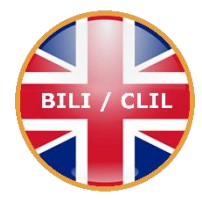

**Fachschaft Englisch**

**Fachschaft GRW**

**Fachschaft Musik**

**Fachschaft**

**Sport**

Goethe-Gymnasium Leipzig

Hello!

Goethe-Gymnasium Leipzig

Goethe-Gymnasium Leipzig

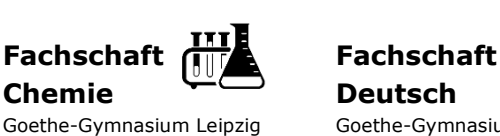

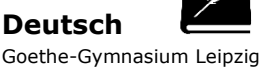

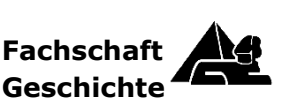

Goethe-Gymnasium Leipzig

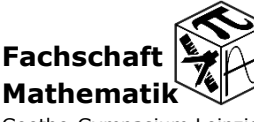

Goethe-Gymnasium Leipzig

**Fachschaft**  $Hola$ **Spanisch** Goethe-Gymnasium Leipzig

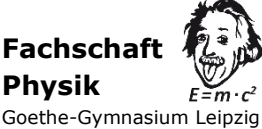

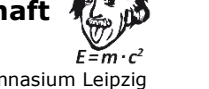

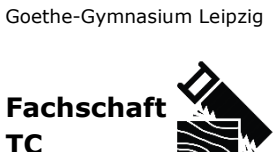

Goethe-Gymnasium Leipzig

Zusätzliche Logos möglich auch für Schülervertretung, Elternvertretung.

O.

#### DOKUMENTVORLAGEN

#### **Briefbogen** Gymnasium Schulleiter oder Fachlehrer FachXY in Schönefeld Hinweis auf die Schule an der Gorkistraße - Gymnasium der Stadt Leipzig Funktion des Schule an der Gorkistraße - Gymnasium der Stadt Leipzig<br>Löbauer Straße 46, 04317, Leipzig Absenders Frau Mustermann Lindenstraße 5b (Schulleiter, 04109 Leipzig Schulsachbearbeiterin, Klassenleiter oder **Betreff** 9. Juli 2016 Fachlehrer) Sehr geehrte Damen und Herren, um die Daten in der Kopf- und Fußzeile anzupassen, bewegen Sie bitte die Maus in den entsprechenden Bereich und aktivieren diesen durch einen Doppelklick. Markierung mittig zum Lochen und im oberen Drittel zum Falten für Briefumschläge mit Adressfenster Kontaktdaten sollten bearbeitet werden und als personalisierte Vorlage gespeichert werdenvoneinander niteinander Schule an der Gorkistraße<br>Gymnasium der Stadt Leipzig<br>Löbauer Straße 46<br>04347 Leipzig Telefon 0341 23 4690 30<br>Telefax 0341 23 4690 324 sekretariat@schoenefeld-gymnasium.de<br>www.schoenefeld-gymnasium.de

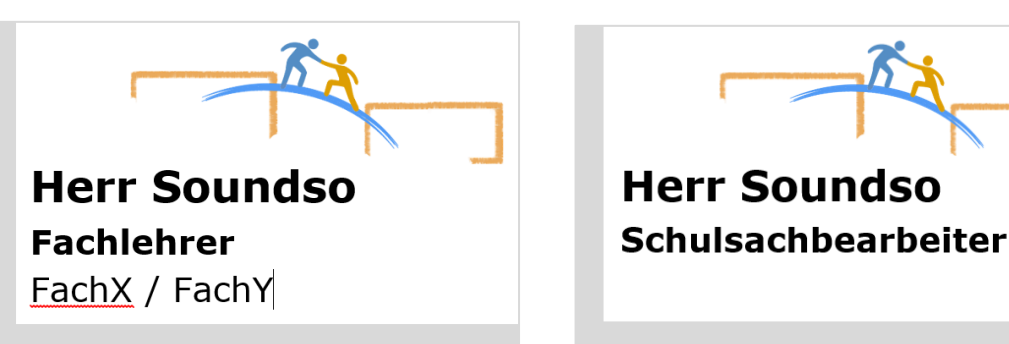

#### **Namensschilder**

#### **Formulare und Aushänge**

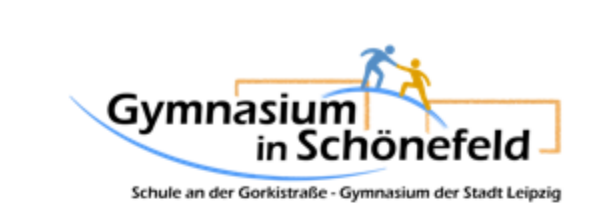

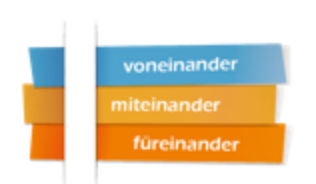

# **Wichtige Information**

Lorem ipsum dolor sit amet, consectetuer adipiscing elit. Maecenas porttitor conque massa. Fusce posuere, magna sed pulvinar ultricies, purus lectus malesuada libero, sit amet commodo magna eros quis urna.

Nunc viverra imperdiet enim. Fusce est. Vivamus a tellus.

Pellentesque habitant morbi tristique senectus et netus et malesuada fames ac turpis egestas. Proin pharetra nonummy pede. Mauris et orci.

Aenean nec lorem. In porttitor. Donec laoreet nonummy augue.

Suspendisse dui purus, scelerisque at, vulputate vitae, pretium mattis, nunc. Mauris eget neque at sem venenatis eleifend. Ut nonummy.

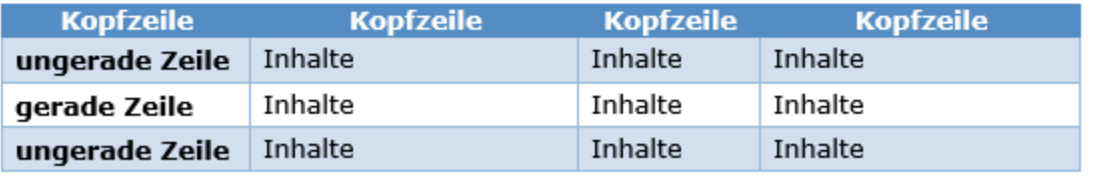

#### Optional mit offizieller Fußzeile

Schule an der Gorkistraße Schule an der Gandastraße<br>Gymnasium der Stadt Leipzig<br>Löbauer Straße 46<br>04347 Leipzig

Telefon 0341 23 4690 30 sekretariat@schoenefeld-gymnasium.de Telefax 0341 23 4690 324 www.schoenefeld-gymnasium.de

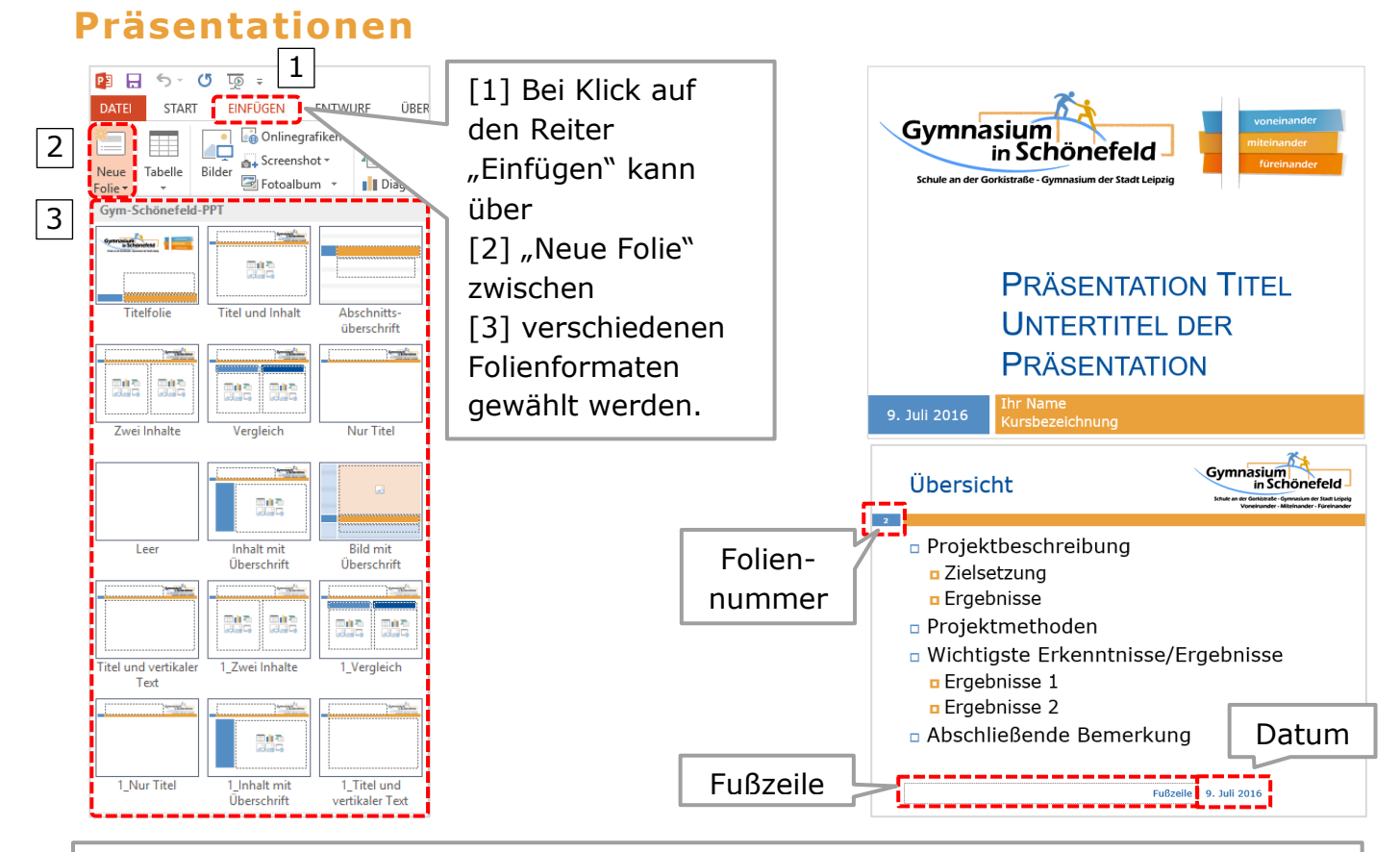

Auf den Folien werden automatisch Foliennummerierung, Fußzeile und Datum angezeigt. Dies lässt sich auch ausblenden. Dazu einfach unter dem Reiter "Einfügen" auf den Menüpunkt "Kopf- und Fußzeile" klicken und die entsprechenden Einstellungen vornehmen.

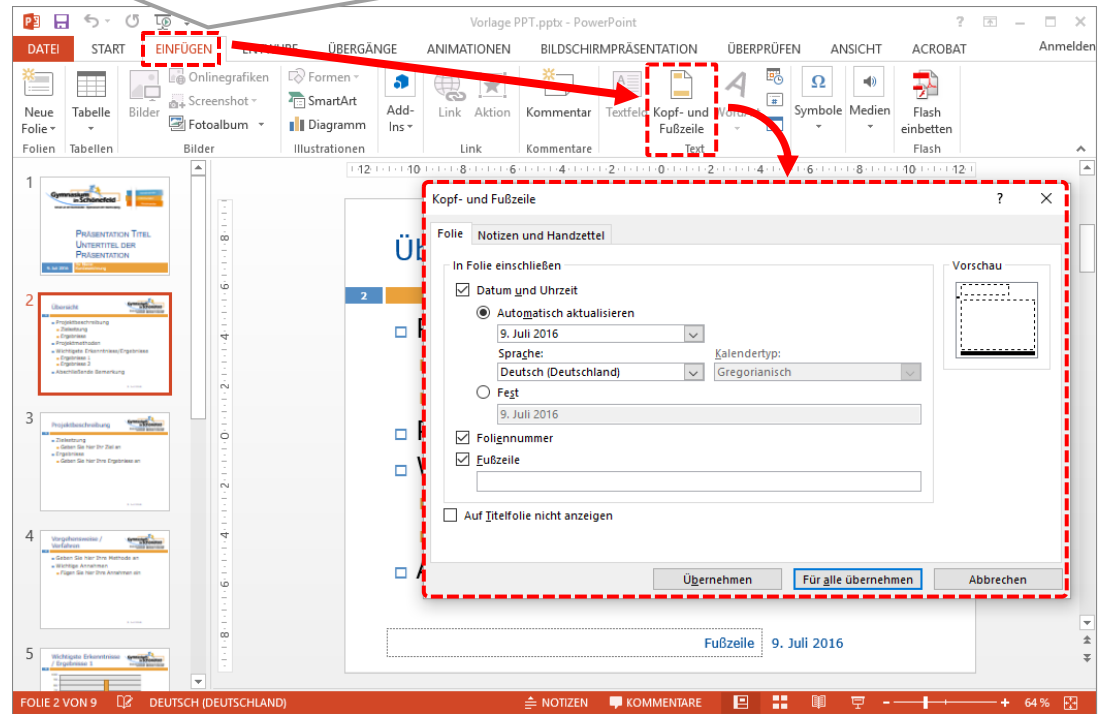

#### **Urkunden**

#### **Sporturkunde**

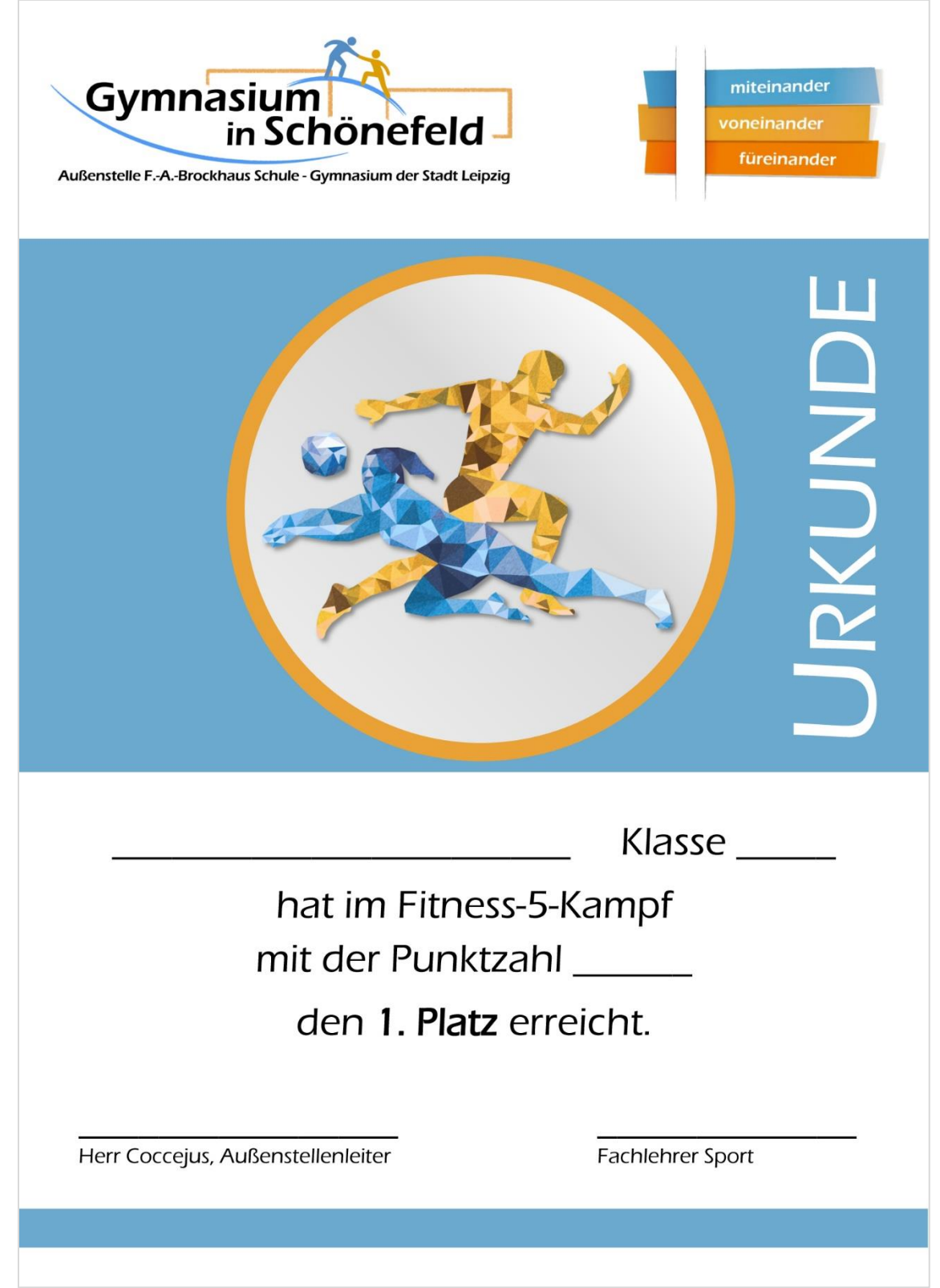

#### **Urkunde für besonderes Engagement**

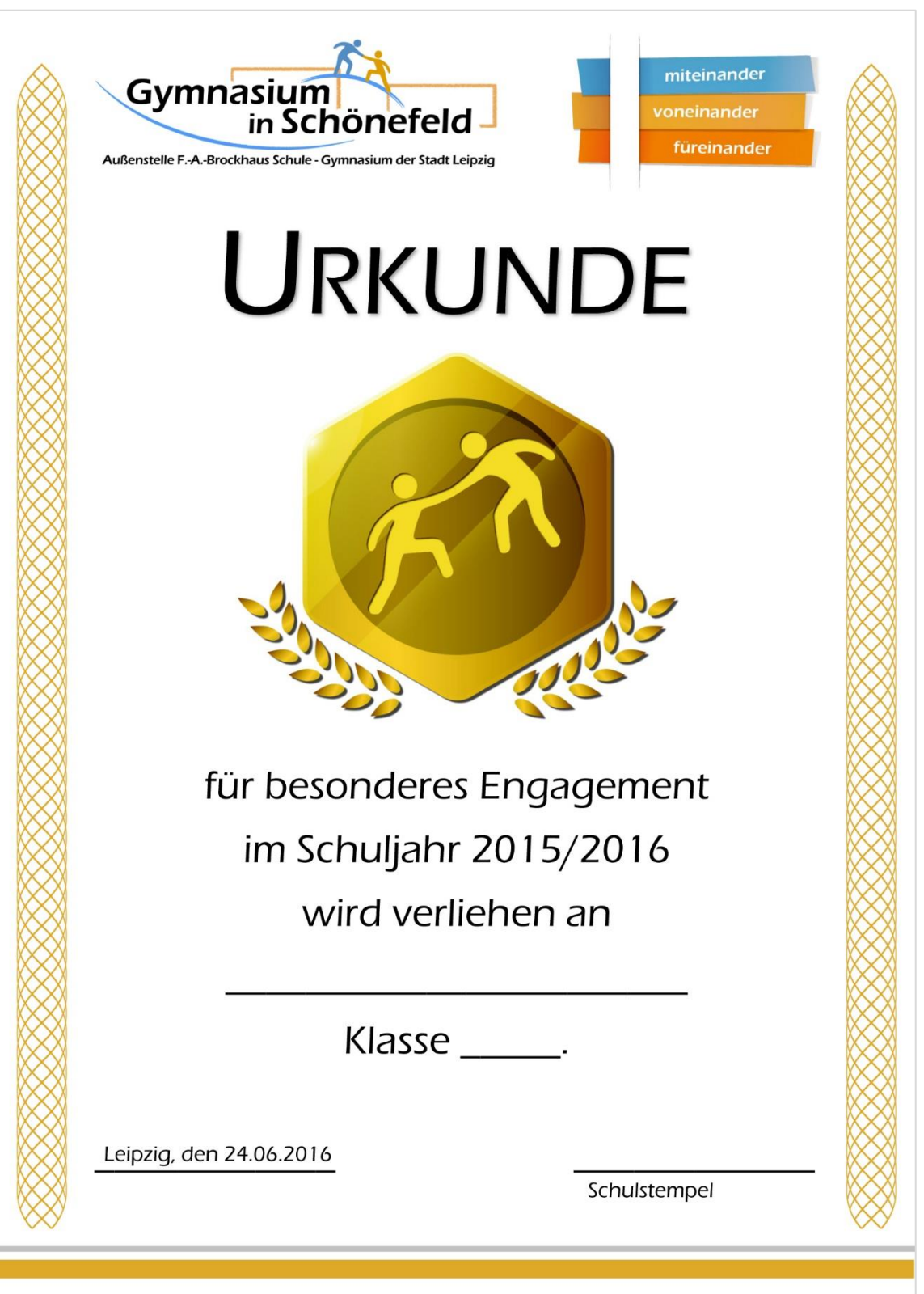

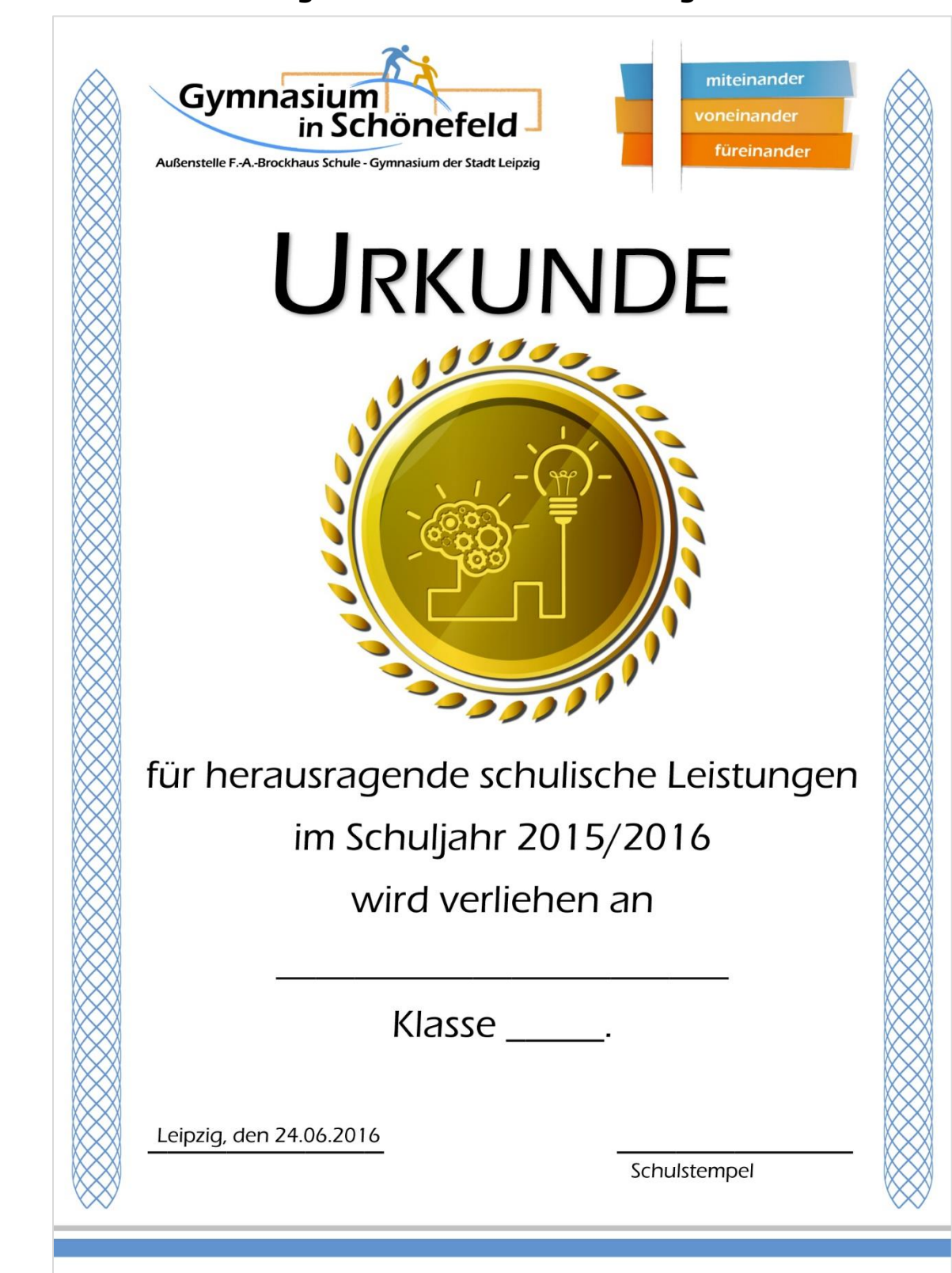

#### **Urkunde für herausragende schulische Leistungen**

#### **Urkunde für herausragende sportliche Leistungen**

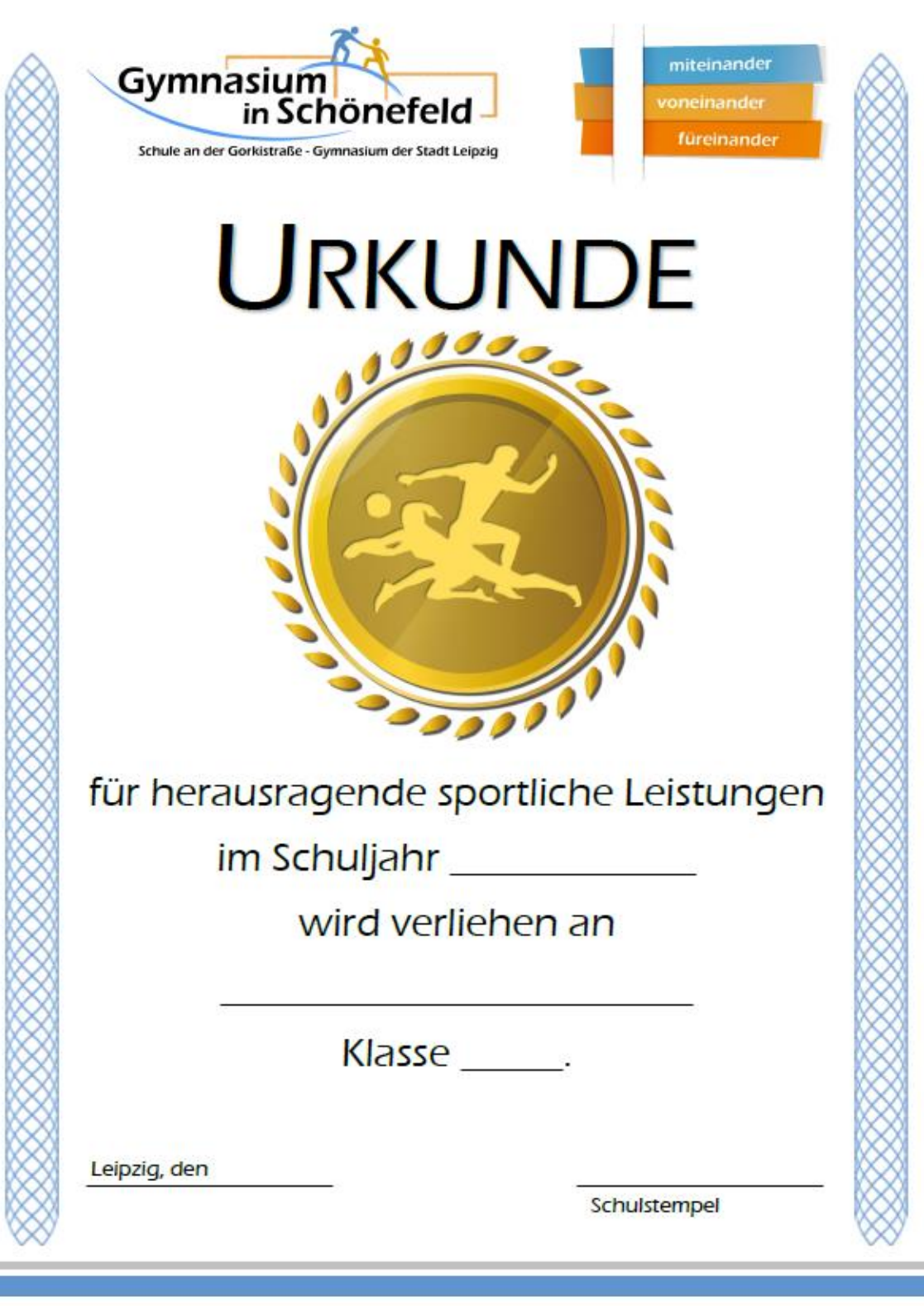

#### **Zertifikat Teilnahme am Bilingualer Unterricht**

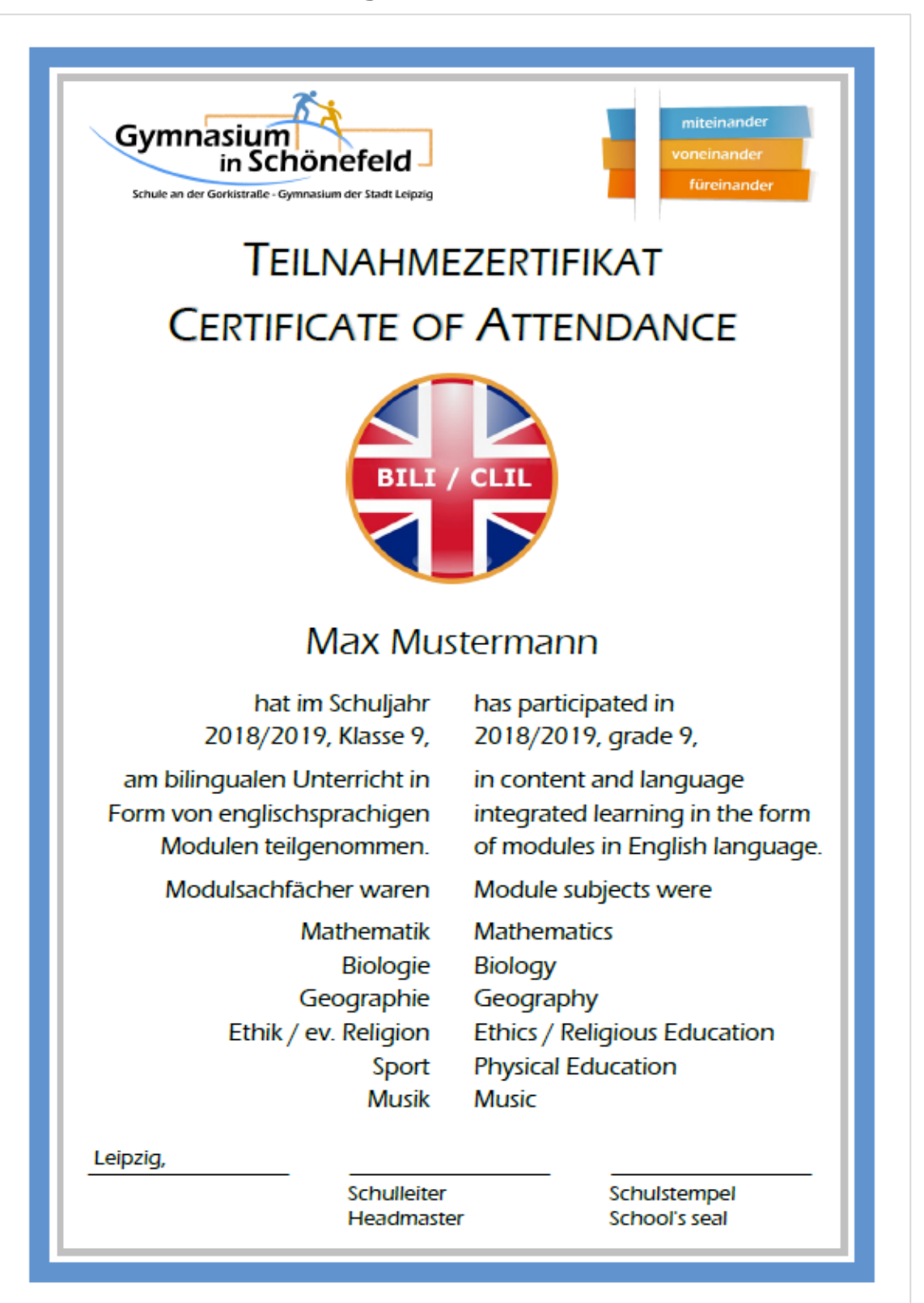